# **ECOLE NATIONALE SUPERIEURE DE STATISTIQUE ET D'ECONOMIE APPLIQUEE ABIDJAN**

#### **AVRIL 2002**

#### **CONCOURS D'ELEVE INGENIEUR DES TRAVAUX STATISTIQUES**

### **VOIE B**

### **OPTION ECONOMIE**

## **COMPOSITION D'ANALYSE D'UNE DOCUMENTATION STATISTIQUE**

**DUREE : 2 HEURES**

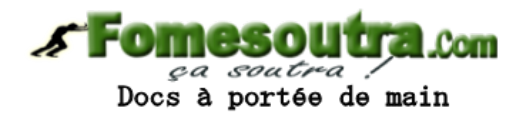

**Exercice n° 1**

La Régie Urbaine des transports en commun d'une commune a équipé chacun de ses autobus d'un automate programmé pour enregistrer en temps réel des évènements survenus au cours de leurs voyages. Certains évènements sont sauvegardés en mémoire, avec la date et l'heure, et les paramètres du voyage. Un système de transmission radio permet de vider la mémoire à intervalles réguliers vers l'ordinateur central de la société qui conserve ainsi un historique complet de son activité depuis la mise en place du système, il y a 5 ans. On connaît donc par ce système la durée D de chaque voyage effectué depuis son installation, et de façon exacte.

Pour la ligne 47, et pour les 14 derniers jours ouvrés (du lundi au vendredi) du mois de février 1997, et à raison d'un départ dans chaque sens toutes les 10 minutes de 6 heures du matin à 21 heures le soir, on dispose des observations de 2.520 voyages. On peut raisonnablement considérer que les caractéristiques de la circulation sur la ligne 47 restent stables tout au long du 1er trimestre 1997.

On a réparti des 2.520 voyages précédents les 1.260 voyages qui se sont effectués dans un même sens suivant la tranche horaire de leur heure de départ, dans le tableau ci-dessous. (On observe qu'aucun voyage ne dure moins de 30 minutes ni plus de 2 heures).

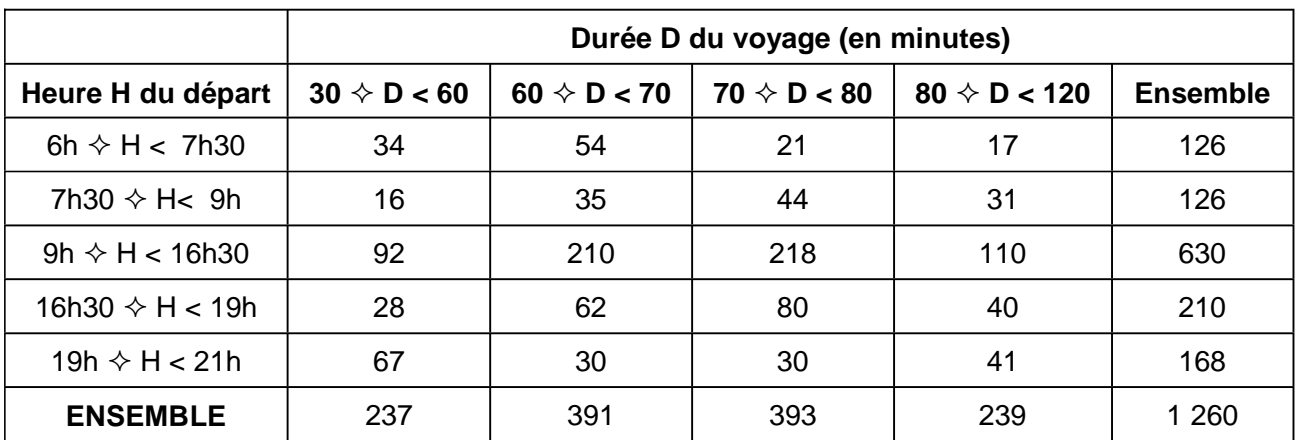

#### **Question n° 1**

Calculez la durée moyenne des voyages, puis la durée médiane. Quelle est la signification de ces deux grandeurs ? Pour la moyenne, on utilisera l'approximation du centre de classe. Pour la médiane, on pourra faire une interpolation linéaire.

Représentez graphiquement cette distribution au moyen d'un histogramme. Qu'en pensez-vous ?

**s Fomesou**  $1.0cm$ ça soutra: Docs à portée de main

**Question n° 2**

Un indicateur de la dispersion est donné par l'écart interquartile : c'est la différence entre les deux valeurs de la variable étudiée, correspondant l'une -dite 1er quartile- à une fréquence cumulée de 25% et l'autre -dite 3ème quartile- à une fréquence cumulée de 75%.

Il vous est demandé de mesurer la dispersion des durées de voyages **:**

- en utilisant cet indicateur (on pourra faire une interpolation linéaire)
- puis en utilisant l'indicateur plus traditionnel qu'est l'écart type de la distribution (on pourra utiliser l'approximation de centre de classe).

#### **Question n° 3**

Calculez l'heure moyenne de départ, puis l'heure médiane de départ.

#### **Question n° 4**

Quelle est l'heure de départ correspondant au 1er quartile ? Celle correspondant au 3ème quartile ? en déduire l'écart interquartile, qui est ici une durée.

#### **Question n° 5**

M. Dubus prend l'autobus 47 tous les mardis du mois de mars à 7h40, du départ de la ligne jusqu'au terminus. Comment peut-on évaluer la probabilité qu'il arrive à sa destination avant 9 heures ? Calculez cette évaluation.

Que devient cette probabilité le mercredi, jour où M. Dubus ne peut prendre son bus qu'à 8h10 ?

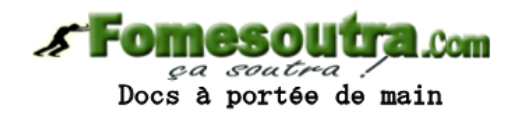

**Question n° 6**

Mardi prochain, exceptionnellement, M.Dubus doit être arrivé au terminus du bus pour 8h30. Il se donne un seuil de 10% de chances de ne pas être à l'heure (le " risque 0 " l'obligerait à prendre le bus à 6h30, ce qui lui est impossible à cause de ses obligations familiales). Quelle est l'heure limite à laquelle son autobus devra partir pour qu'il soit à l'heure, compte tenu de ce risque de 10% ? (un raisonnement par interpolation linéaire pourra être tenu).

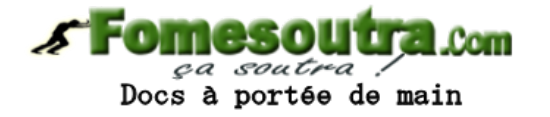

**Exercice n° 2**

A l'aide des tableaux fournis ci-après, rédiger une note de synthèse portant sur les produits intérieurs bruts régionaux français entre 1982 et 1996.

Pour comprendre les résultats, les éléments suivants vous sont donnés :

Les produits intérieurs bruts (PIB) régionaux résultent de la répartition par région du PIB national en fonction des évaluations régionales de la valeur ajoutée.

Le PIB par habitant est un indicateur conventionnel, calculé en rapportant le PIB régional à la population totale résidant dans la région. Cet agrégat peut être considéré comme un indicateur de la richesse moyenne par habitant d'une région, car la valeur ajoutée ne reste pas nécessairement dans la région. De plus, cet agrégat sous estime les performances économiques des régions qui ont un nombre élevé d'inactifs ou les capacités de celles qui comptent beaucoup de travailleurs frontaliers.

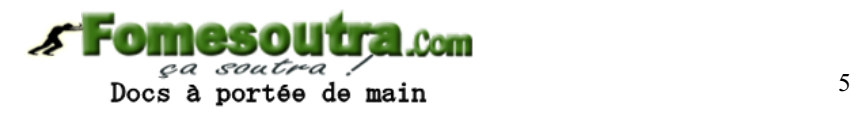

## **Tableau 1 – Les produits intérieurs bruts (PIB) régionaux entre 1982 et 1996**

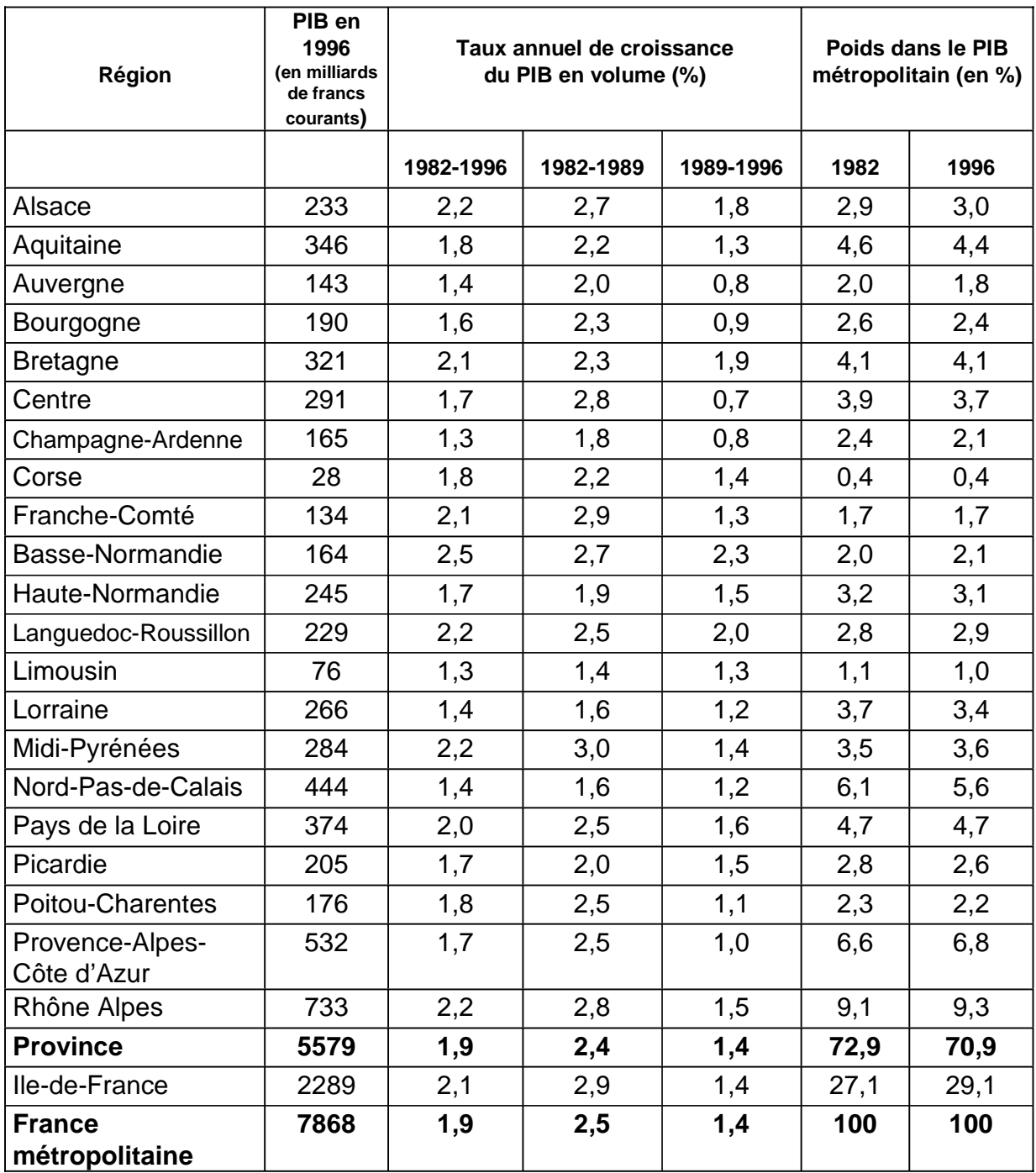

Source : Insee Première n°616 de novembre 1998

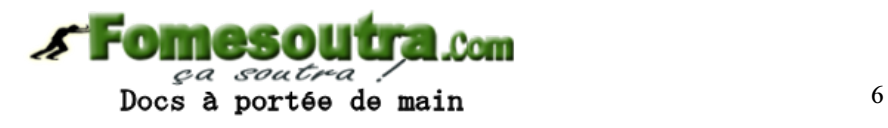

## **Tableau 2 – Disparité des régions selon le PIB par habitant et par emploi**

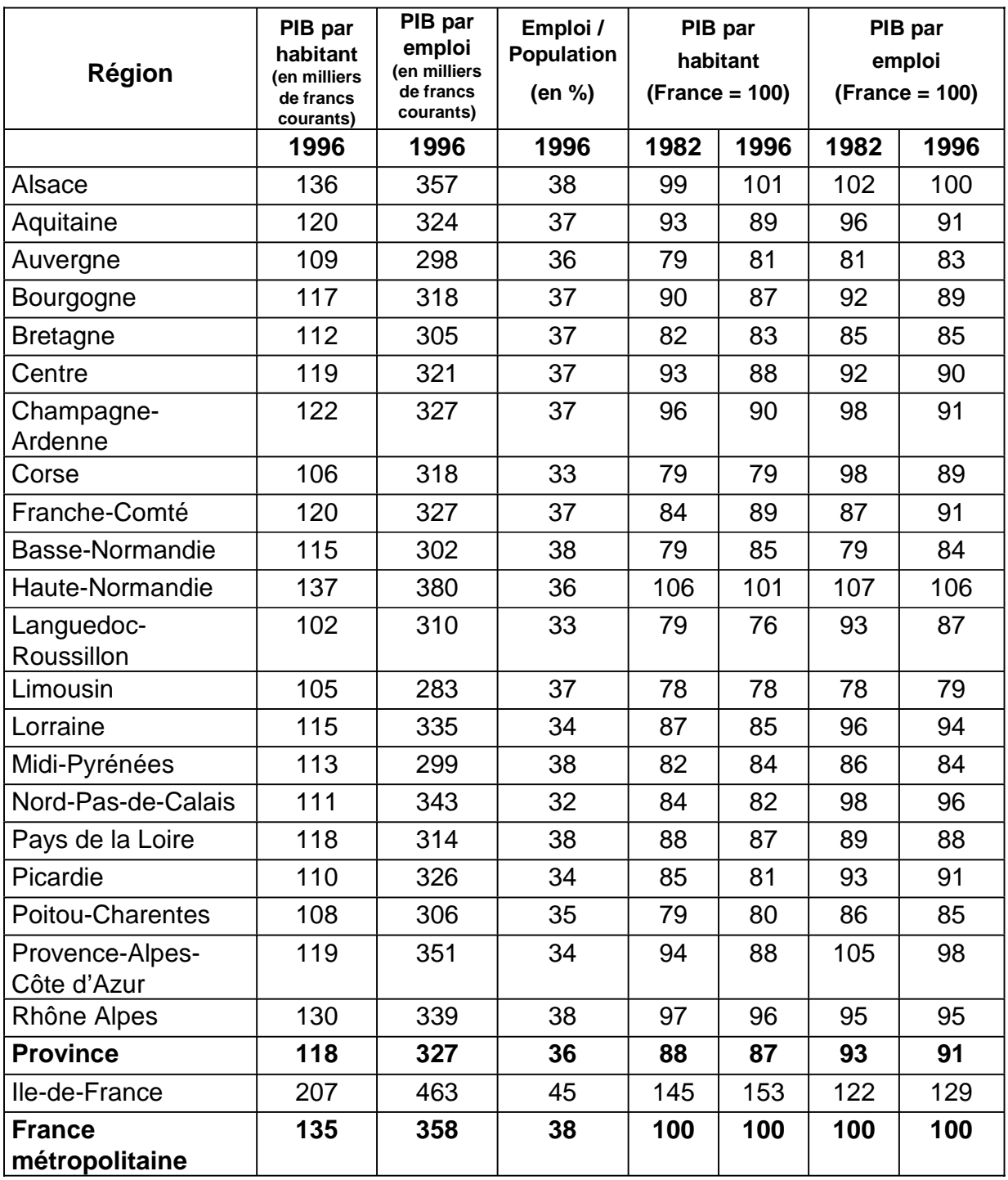

Source : Insee Première n°616 de novembre 1998